## Projektowanie i Konstrukcja Systemów Rozproszonych

### Wykład 1 Podstawy środowiska i współbieżność w .NET

### Co to jest .NET?

- Rozwiązanie kompleksowe
	- języki programowania C#, VB.NET, J#, MC++, ...
	- środowisko uruchomieniowe
	- zbiór bibliotek
	- narzędzia programistyczne
- wieloprocesorowe (i wielosystemowe)
- objęte standardami ECMA\* i ISO

\*ECMA – przykładowa komisja standaryzująca MS OOXML

Przewodniczący: Mr. J. Paoli (Microsoft)

Mrs. I. Valet-Harper (Microsoft)

Vice-przewodniczący: Mr. A. Farquhar (British Library)

Sekretarz: Dr. Istvan Sebestyen (Ecma)

## Co to jest .NET? (2)

A Albert March 175

KIS, LAS AND A LITTLE

the company of the product of the company of the company of the company of the company of

**LE TRE ALL CHAIRS** 

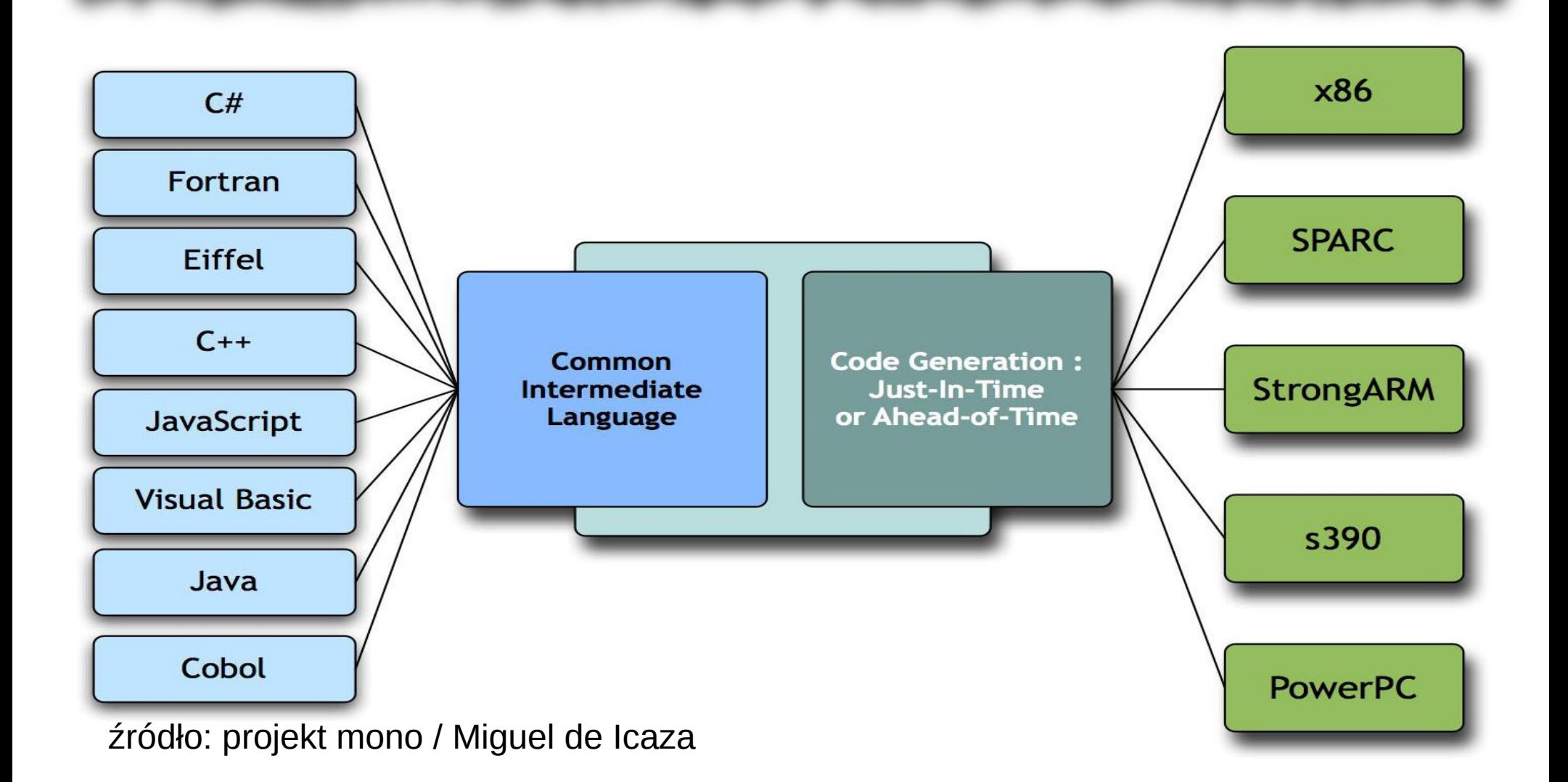

in consideration with the model of management with a second second

### **Historia**

- dlaczego .NET?
- lipiec 2000 Microsoft, Hewlett-Packard i Intel opracowują standardy CLI i języka C#
- grudzień 2001 standaryzacja przez ECMA jako ECMA-334 (C#) oraz ECMA-335 (CLI)
- kwiecień 2003 standaryzacja przez ISO jako ISO/IEC 23270 (C#) i ISO/IEC 23271 (CLI)

# Historia (2)

- Wersje framework
	- MS .NET Framework 1.0 (C# 1, CLR/BCL v1.0) 01.2002,
		- MS .NET Framework 1.1 (C# 1, CLR/BCL v1.1) i Compact Framework 1.0 – 04.2003
		- MS .NET Framework 2.0 (C# 2, CLR/BCL v2.0) i Micro Framework –11.2005,
		- MS .NET Framework 3.0 (C# 2, CLR/BCL v2.0) 11.2006
			- Windows Presentation Foundation (WPF, Avalone),
			- Windows Communication Foundation (WCF, Indigo),
			- Windows Workflow Foundation (WF),
			- Windows CardSpace (WCS, InfoCard)

## Historia  $(3)$  – "Dział marketingu"

- Wersje framework
	- MS .NET Framework 3.5 11.2007
		- .NET Framework 2.0  $SP1 C# 2$ . CLR/BCL v2.0  $SP1$
		- .NET Framework  $3.0$  SP1  $C# 2$ , CLR/BCL v2.0 SP1 + WCF, WPF, WCS, WF
		- .NET Framework  $3.5 C# 3$ , .NET  $3.0$  SP1, LINQ
	- MS .NET Framework 3.5 SP1 08.2008
		- .NET Framework 2.0 SP2  $C# 2$ , CLR/BCL v2.0 SP2
		- .NET Framework 3.0 SP2  $C# 2$ , CLR/BCL v2.0 SP2 + WCF, WPF, WCS, WF
		- .NET  $3.5$  SP1 C# 3, .NET  $3.0$  SP2, LINQ, EF, MVC
		- $\cdot$  NFT 3.5 SP1 + GDR
	- MS .NET Framework  $4.0 C# 4$ , 04.2010 (CLR 4.0)
	- MS .NET Framework 4.5 C# 5, 08.2012 (CLR 4.5); 4.5.1 VS2013

 $\degree$  Łukasz Piątkowski PiKSR, 2015/2016  $\degree$ 

### Architektura

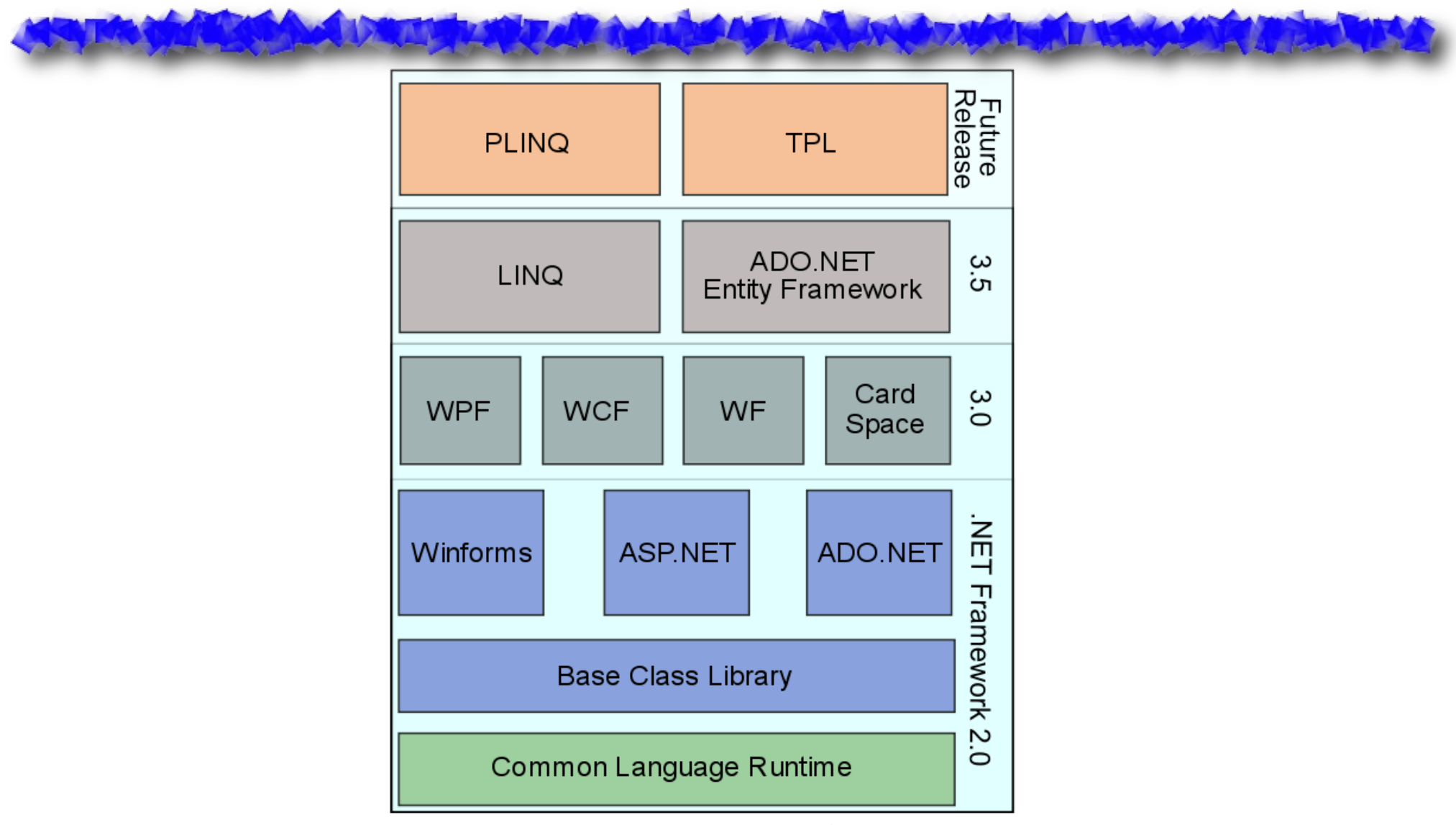

The NET Framework Stack

© Łukasz Piątkowski PiKSR, 2015/2016 7

and the company's second the state of the state of the company

## Historia (4)

- Inne framework'i
	- mono ([http://www.mono-project.com](http://www.mono-project.com/))
	- $\cdot$  6.2001 ogłoszenie projektu przez Miguela de Icaza
	- $\cdot$  5.2004 mono 1.0 (MS .NET Framework 1.1)
	- $10.2006 -$  mono 1.2 (MS .NET 1.1 z MWF, .NET 2.0)
	- 09.2008 mono 2.0 (C# 3.0, MWF 2.0)
	- $\cdot$  03.2009 mono 2.4 (Mono.SIMD)
	- $\cdot$  12.2009 mono 2.6 (moonlight, soft debugger, profil 4.0)
	- 10.2010 mono 2.8 (sgen, profil 4.0,  $C#$  4.0, WCF, ASP MVC 2)
	- $\cdot$  02.2011 mono 2.10 (sgen, nowy kompilator i profiler)
	- 10.2012 mono 3.0 (c# 5, async)
	- $\cdot$  07.2013 mono 3.2

### Specyfika środowiska

- kod zarządzany
	- zarządzanie pamięcią i Garbage Collector

LA MARIA

- $\bullet$  budowa aplikacji assembly = kod pośredni + manifest -> dll, exe,
- kompilacja Just-in-Time
- cache bibliotek GAC, konfiguracja bibliotek
- reflection API

# **Języki**

- w MS .NET dostępne: C#, VB.NET, MC++
- w innych projektach: Java, Nemerle, Boo, ...
- DLR (Dynamic Language Runtime) Python, JavaScript (EcmaScript 3.0), Visual Basic, Ruby, F#
- zalecany C#
	- stworzony pod platformę
	- naturalna składnia
	- bardzo podobny do języka Java
	- aktualnie wersja 5.0 języka (z Framework 4.5)

## Programowanie w .NET (1)

- Typy danych
	- proste i referencyjne
	- struktury i klasy
- Definicja klasy

```
public class Demo1 {
   public Demo1 () {}
   public ~Demo1 () {}
   public void Add1 (int x, int y) { y == x}
   public void Add2 (int x, ref int y) \{y \} += x}
   public void Add3 (int x, out int y) \{y = x\}
```
## Programowanie w .NET (2)

- Parametry
	- domyślnie przez (kopiowaną) referencję,
	- *out* przekazanie wyniku na zewnątrz,
	- *ref*  wymuszenie przekazania przez referencję,
- Poziomy dostępu
	- *public*
	- *protected*
	- *private*
	- *internal*
	- *protected internal*

## Programowanie w .NET (3)

- Składowe klasy
	- pola, metody, konstruktory/destruktory
	- właściwości

```
public int Sthing { 
      get { return m_sth;}
   set { m sth = value; }
}
```
- delegacje
- zdarzenia
- atrybuty

## Programowanie w .NET (4)

- Składowe klasy
	- statyczne

public class X {public static int  $m x = 1;$ }

– stałe

public class Y {public const int PI = 3.1;}

– składowe "sealed"

public sealed class Y {int PI = 3.1;}

- klasa nie można z niej dziedziczyć,
- metoda nie może być przeciążona,
- każda struktura jest *sealed*

## Programowanie w .NET (5)

• Wyliczenia

```
public enum ProjLevel : byte {
   Lite = 0 \times 01,
   Normal = 0x02}
```
**TANTIFICATION** 

- Rzutowanie
	- as rzutuj i zwróć referencję nowego typu

Cat  $c =$  animal as Cat; //can be null

- is sprawdź, czy rzutowanie możliwe *(bool)*
	- if (animal is Cat) {...

## Programowanie w .NET (6)

- Delegacje
	- odpowiedniki wskaźników na metodę public delegate string FancyStringDel (int x); public string ConvOne (int val) {...} public void Method () { FancyStringDel del = new FancyDelString (ConvOne); del (2);

```
}
```
## Programowanie w .NET (7)

A Alexander Mar

• Zdarzenia – komunikacja wiele-wiele między klasami

public delegate void CalcDel (int x); public event CalcDel CalculationDone; CalculationDone (3);

**A DAMA TANK AT CALL** 

...

CalculationDone += new CalcDel (ShowRes); CalculationDone -= new CalcDel (ShowRes);

## Programowanie w .NET (8)

THE TWO TWO HAVE TO BE THE THE

• Dziedziczenie – tylko publiczne

class Truck : Vehicle {

A MARINE LA MARINE

void GoTo (string s) {...}

void GoTo (Point p) {…}}

- Pojedyncze dziedziczenie
- Przeciążanie metod i operatorów

public static Point operator+ (Point p, int dx, int dy) {...}

## Programowanie w .NET (9)

ALLAND TANK THE TURNED

• Przesłanianie i ukrywanie metod

```
public class Car {
```
public virtual double GetMaxSpeed (...);

```
   public bool Stopped (...);
```
}

• Przesłanianie i ukrywanie metod (cd) public class SportCar : IComparable, Car { public override double GetMaxSpeed (...); public new string Stopped (...);

}

## Programowanie w .NET (10)

**A ALAS REVOLUTION TO MAXIM** 

• Klasa bazowa – składowa base

**THE DELIVERED OF** 

- Klasa abstrakcyjna modyfikator abstract
- *System.ApplicationException*
	- try / catch / finally / throw

## Programowanie w .NET (11)

• Atrybuty

```
[AttributeUsage(AttributeTargets.All)] 
public class AuthInfo : System.Attribute { 
        public AuthInfo(string name) {...}}
```

```
...
[AuthInfo("Bono")]
public class AnyClass {...}
...
MemberInfo mi = type of (Any Class);
object \lceil \cdot \rceil atts = m\mathbf{i}.
  GetCustomAttributes(typeof(AuthInfo),true);
```
### Programowanie w .NET – C# 2.0

• Metody anonimowe

```
button1.Click += delegate(object s, EventArgs e) {
      MessageBox.Show("You clicked the button");
};
```
• Iteratory

```
public class Colors {
    public string R, G, B;
    public IEnumerator<string> GetEnumerator() {
          yield return R; yield return G; yield return B;
    }}
foreach (String s in Colors) {...}
```
### Programowanie w .NET  $-$  C# 2.0 (2)

• klasy częściowe

public partial class PartialClass {...}

- operator ??
- generics
	- tworzenie klas, metod, struktur z nieznanym, ale ustalanym i sprawdzanym w czasie kompilacji typem
	- idea bazująca na templates z C++
- Nullable types:  $int? x = null$

AN IZMA

### Programowanie w .NET  $-$  C# 2.0 (3)

• generics

```
public class Dictionary<K,V>
     \{public void Add(K key, V value)
            {...
                  if ((1100 \text{m}^{\text{p}} \text{c}) \text{m}^{\text{p}} \text{c}) \cdot \text{1} \text{m}^{\text{p}} \text{c}^{\text{p}} \text{m}^{\text{p}} \text{c}^{\text{p}} \text{c}^{\text{p}} \text{c}^{\text{p}} \text{c}^{\text{p}} \text{c}^{\text{p}} \text{c}^{\text{p}} \text{c}^{\text{p}} \text{c}^{\text{p}} \text{c}^{\text{p}} \text{c}^{\text{p}} \text{c}^{\text{p}} \text{c}^{\text{p}} \text{c}^{\text}
        }
// błąd, typ K nie zawiera CompareTo (object O)
public class Dictionary<K,V> where K : IComparable
```
## Zmiany w .NET 3.0

- brak zmian w języku i podstawowych bibliotekach
- dodanie zestawy bibliotek *WinFX*
	- *Windows Communication Foundation*
	- *Windows Presentation Foundation*
	- *Windows Workflow Foundation*
	- *Windows CardSpace*

## C# 3.0, (.NET Framework 3.5)

• zmienne typowane implicite

```
var orders = new Dictionary<int,Order>();
```
● metody rozszerzające *(extension methods)*

```
public static T[] Slice<T>(this T[] source, int index, int count){
  if (index < 0 || count < 0 || source.Length - index < count)
      throw new ArgumentException();
  T[ ] result = new T[count];
  Array.Copy(source, index, result, 0, count);
  return result;
}
...
int[] digits = \{0, 1, 2, 3, 4, 5, 6, 7, 8, 9\};
int[] a = \text{digits}.Slice(4, 3);
```
## C# 3.0 (2)

● wyrażenia lambda *(lambda expressions) –* rozszerzenie metod anonimowych

```
x \Rightarrow x + 1 // Impl. typed, expr. body
x \Rightarrow { return x + 1; } // Impl. typed, statement body
(int x) => x + 1 // Expl. typed, expr. body
(int x) => { return x + 1; } // Expl. typed, statement body
(x, y) => x * y // Multiple parameters
() => Console. WriteLine() // No parameters
delegate R Func<A,R>(A arg);
delegate void Action<T> (T obj);
Func<int, int f1 = x \Rightarrow x + 1; // Ok
Func<int,double> f2 = x \Rightarrow x + 1; // Ok
Func<double, int> f3 = x => x + 1; \frac{1}{x} Frror
```
### C# 3.0 (3)

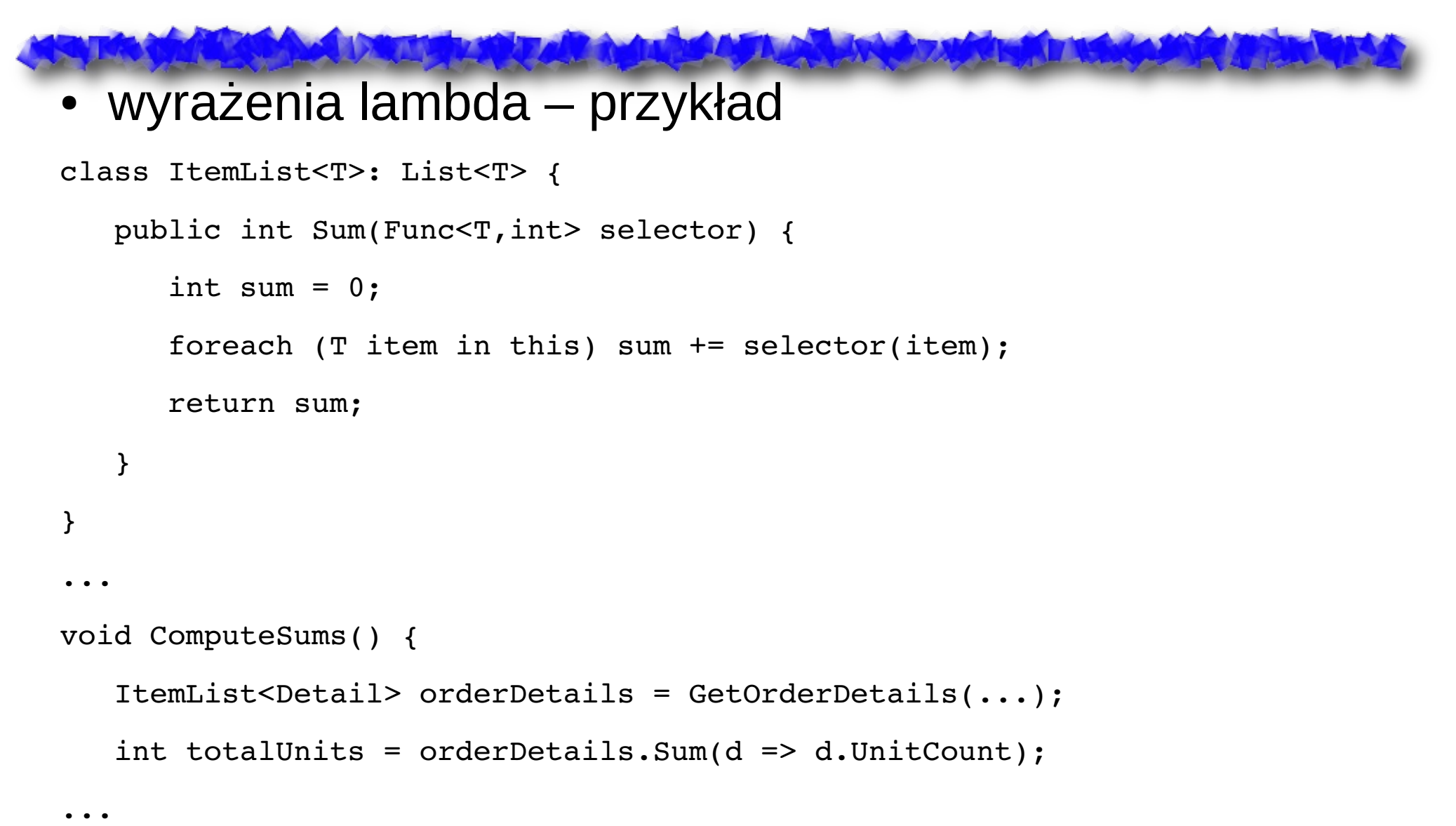

## $C# 3.0 (4)$

• object initializers

```
public class Rectangle
  {
      Point p1 = new Point();
      Point p2 = new Point();
      public Point P1 { get { return p1; } }
      public Point P2 { get { return p2; } }
  }
var r = new Rectangle {
      P1 = { X = 0, Y = 1 }P2 = \{ X = 2, Y = 3 \}};
```
• typy anonimowe

```
var p1 = new { Name = "Lawnmower", Price = 495.00 };
var p2 = new { Name = "Shovel", Price = 26.95 };
p1 = p2; // OK
```
## C# 3.0 (5)

- LINQ: .NET Language-Integrated Query integracja z SQL i XML
- from c in customers where  $c.City == "London"$ select c // tłumaczone na: customers.Where(c => c.City == "London")

```
● from c in customers
  where c.City == "London"from o in c.Orders
  where o. OrderDate. Year == 2005
  select new { c.Name, o.OrderID, o.Total }
  //tłumaczone na:
  customers.Where(c => c.City == "London").
  SelectMany(c \Rightarrowc.Orders.
      Where(o \Rightarrow o.OrderDate.Year == 2005).
      Select(o => new { c.Name, o.OrderID, o.Total })
   )
```
## $C# 4.0 (1)$

- dynamic language runtime (DLR)
	- wsparcie języków dynamicznych i skryptowych
	- *IronPython*, *IronRuby*
	- dynamic sprawdzanie typów w czasie uruchomienia
- wprowadzono krotki (*tuples*) klasa Tuple

Tuple<string, Nullable<int>>[] scores =

{ new Tuple<string, Nullable<int>>("Jack", 78),

new Tuple<string, Nullable<int>>("Abbey", 92),...

● wzorzec *IObserver(T)* i *IObservable(T)*

### $C# 4.0 (2)$

- kowariancja i kontrawariancja dla typów ogólnych
	- kowariancja

```
class Base {...}
class Derived : Base {
        public static void Main() {
                   IEnumerable<Base> newbase = new List<Derived>();
        }
}
```
parametry nazwane i opcjonalne

public void ExampleMethod(int required, string optionalstr = "default string",

```
int optionalint = 10) \{... \}
```

```
anExample.ExampleMethod(3, optionalint: 4);
```
## $C# 4.0 (3)$

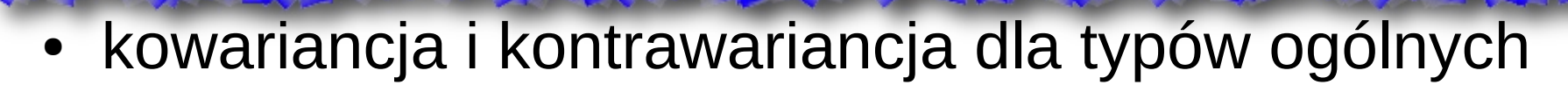

#### – kontrawariancja

```
void DoSomethingToAFrog(Action<Frog> action, Frog frog)
```

```
{
        action(frog);
}
...
Action<Animal> feed = animal = >animal.Feed();
DoSomethingToAFrog(feed, new Frog());
...
```
### $C# 4.0 (4)$

• Task Parallel Library i PLINQ

#### – Task

```
Action<br/>
\text{Action}<br/>
\text{Action} action = (object obj) => {
```

```
Console.WriteLine("Task={0}, obj={1}, Thread={2}", Task.CurrentId,
obj.ToString(), Thread.CurrentThread.ManagedThreadId); };
```

```
Task t3 = new Task(action, "qamma");
```

```
t3.RunSynchronously();
```
t3.Wait();

#### – PLINQ

```
var source = Enumerable.Range(1, 10000);
```

```
var evenNums = from num in source.AsParallel()
```
where  $Compute(num) > 0$ 

```
               select num;
```
### $C# 5.0 (1)$

• Metody async (za msdn.microsoft.com)

```
async Task<int> AccessTheWebAsync() 
{ 
    Task<byte[]> qetURLTask = client.GetURLAsync("http://msdn.microsoft.com");
        DoIndependentWork();
    string urlContents = await getURLTask;
        return urlContents.Length;
}
private async Task<byte[]> GetURLAsync(string url)
{
    var content = new MemoryStream();
        var webReq = (HttpWebRequest)WebRequest.Create(url);
        using (WebResponse response = await webReq.GetResponseAsync())
        {
        using (Stream responseStream = response.GetResponseStream())
\overline{\mathcal{L}}            await responseStream.CopyToAsync(content);
        }
    }
        return content.ToArray();
}
```
### $C# 5.0 (2)$

• Metody async (za msdn.microsoft.com)

**Literature** 

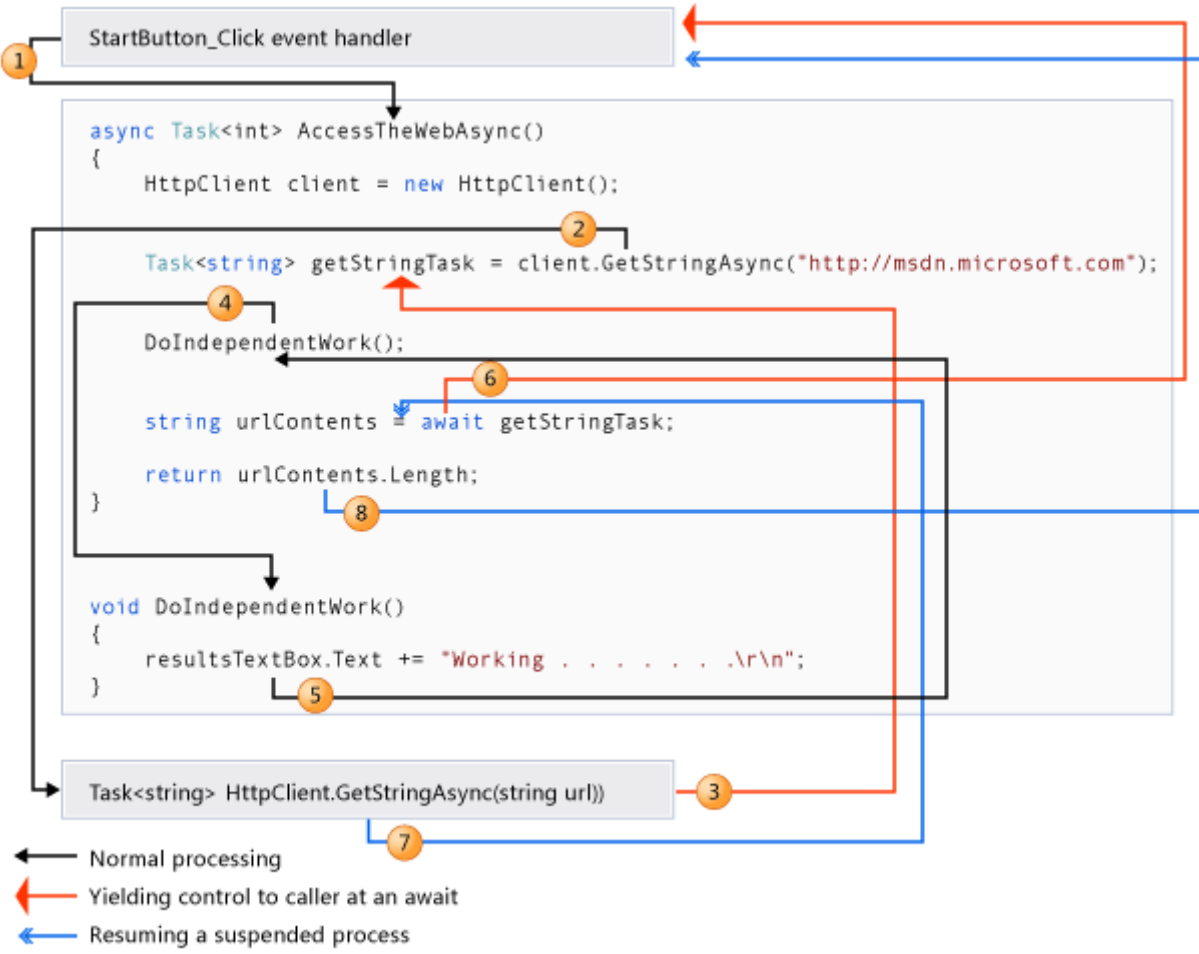

### $C# 5.0 (3)$

• Wiele mniejszych zmian dla programowania równoległego, np. TPL dataflow

```
    var items = new BufferBlock<T>(
                  new DataflowBlockOptions { BoundedCapacity = 100 });
         Task.Run(async delegate
         {
                  while(true)
\overline{\mathcal{L}}T item = Produce();
                            await items.SendAsync(item);
        }   
         };
         Task.Run(async delegate
         {
                  while(true)
                   {
                            T item = await items.ReceiveAsync();
                            Process(item);
        }
         });
```
## Wątki i synchronizacja

- instrukcja *lock*, metody *synchronized*, kolekcje
- przestrzeń nazw *System.Threading*
	- *Thread*
	- *ThreadPool*
	- *Auto/ManualResetEvent*
	- *Interlocked*
	- *Mutex*
	- *Monitor*
	- *Semaphore*
	- *ReaderWriterLock*
	- *BackgroundWorker*

## *Thread*

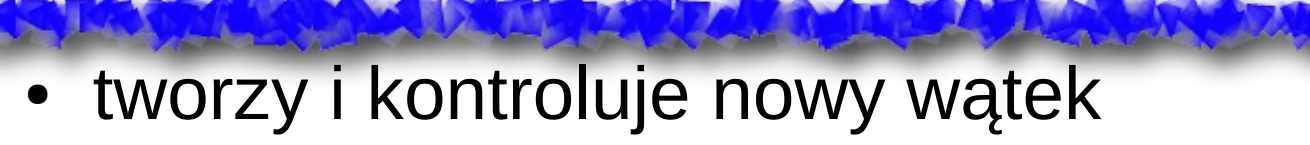

- można zgubić referencję bez zabicia wątku
- delegacje *ThreadStart, ParameterizedThreadStart*
- *Thread.CurrentThread*
- *Join (), Sleep (), VolitileRead (), VolitileWrite ()*
- *Interrupt (), Abort() i* wyjątki
- *ThreadState, IsBackground*

public static void ThreadProc() {...}

```
Thread t = new Thread(new ThreadStart(ThreadProc));
t.Start ();
```
## *ThreadPool*

● często wątki przez dużą cześć czasu są w stanie *Wait*

LEAD AND RECEIVED TO BE A RECORD

- zbiór wątków, z których każdy monitoruje kilka operacji w stanie oczekiwania lub wykonuje krótkie zadania
- kiedy operacja staje się gotowa, 1 z wolnych wątków wykonuje funkcję zwrotną
- wszystkie wątki są *background*

**ALL AND THE TABLE TO BE A REAL** 

ThreadPool.QueueUserWorkItem(new WaitCallback(ThreadProc), object);

ThreadPool.RegisterWaitForSingleObject (

```
 WaitHandle, WaitOrTimerCallback, state, timeout,
 executeOnlyOnce);
```
### *Auto/ManualResetEvent*

**ITAN LA AMERICA** 

• Zdarzenie do komunikacji między wątkami

**MARCHAN AND LAND DAMER** 

- Stan zdarzenia *zamknięte/otwarte*, stan jest pamiętany
- Wywołanie *WaitOne () –* oczekiwanie na zdarzenie
- *AutoResetEvent* wywołanie *Set ()* wypuszcza jeden wątek i wraca do *zamknięte* albo zostawia w *otwarte*
- *ManualResetEvent –* wywołanie *Set ()* wypuszcza wszystkie wątki i zostawia *otwarte* aż do *Reset ()*
- *WaitHandle.WaitAll (WaitHandle [])*
- *WaitHandle.WaitAny (WaitHandle [])*

### *ThreadPool* – przykład

```
public void CallbackFunc (object o){
    StateInfo si = (StateInfo) o;
    Do Work (); }
public class StateInfo {...}
public void MainMethod () {
    ManualResetEvent evnt = new ManualResetEvent (false);
    WaitOrTimerCallback wotc = new WaitOrTimerCallback (CallbackFunc);
    StateInfo si = new StateInfo (...);int timeout = 100; // milliseconds
    bool onetime_exec = true;
    ThreadPool. RegisterWaitForSingleObject (evnt, wotc, si, timeout, 
      onetime_exec); 
    ...
    evnt.Set();
```
}

### *Mutex*

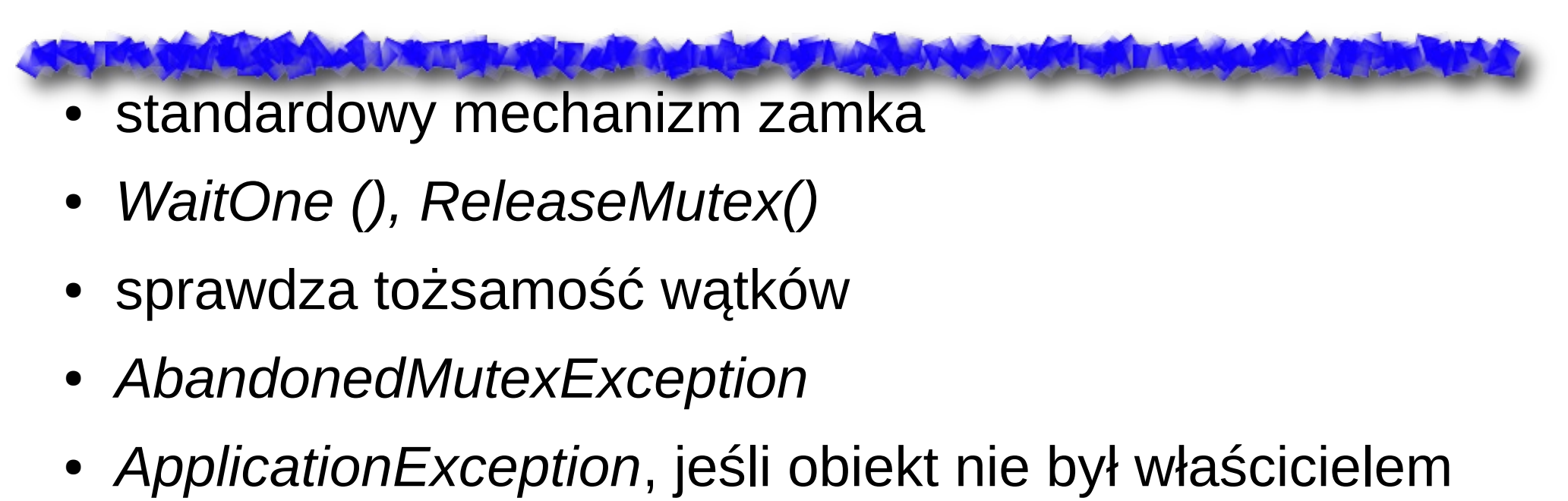

wątku

Mutex m = new Mutex (true, "nukem");

```
m.WaitOne ();
```

```
LaunchNukes ();
```

```
m.ReleaseMutex ();
```
### *Monitor*

- statyczna klasa
- wykonywany na typie **referencyjnym**
- *Enter, TryEnter, Exit* wejście/wyjście z monitora
- *Wait –* opuszczenie sekcji krytycznej i zaśnięcie na monitorze
- *Pulse, PulseAll –* sygnały

And the first the first the

private Object x;

```
Monitor.Enter(x);
```

```
try {}
```

```
finally { Monitor.Exit(x); }
```
## *ReaderWriterLock(Slim)*

The New

- Implementacja blokady dla problemu czytelników i pisarzy
- *Acquire/ReleaseReaderLock*
- *Acquire/ReleaseWriterLock*
- *LockCookie lc = UpgradeToWriterLock*
- *DowngradeFromWriterLock (ref LockCookie)*
- Wszystkie metody z jawnym timeout'em
- Szybsza wersja *Slim* m.in. uproszczenie rekursji zamków

## *BackgroundWorker*

- brak marshallingu do wątka GUI *(Form.Invoke)*
- wsparcie w VS Designer
- uruchomienie zadania DoWork += bw\_DoWork; bw.RunWorkerAsync ("Message to worker");
- raportowanie postępu
	- zdarzenia RunWorkerCompleted i ProgressChanged
	- właściwość WorkerReportsProgress = true
	- wołanie ReportProgress z metody w DoWork
- anulowanie
	- właściwość WorkerSupportsCancelation = true
	- właściwość CancellationPending sprawdzana w metodzie z DoWork
	- ustawienie w zdarzeniu właściwości Cancel = true i return
	- wołanie CancelAsync żądaniem anulowania

### Inne podejścia

The first the same of the same

- *Interlocked Add (int, int), Increment (), Exchange ()*
- Sekcje lock (Object) {...}
	- nie na *this, typeof (this), ''string''*
- metody synchronizowane

using System.Runtime.CompilerServices;

[MethodImplAttribute(MethodImplOptions.Synchronized)]

public void AsynchroMetod ()

• operacje na GUI

Form.Invoke (Delegate method, pars Object[] args)

## Wątki i synchronizacja – Tasks

- przestrzeń nazw *System.Threading.Tasks*
	- *Parallel.For* i *Parallel.ForEach*
	- *Task* i *Task<T>*

**MARIO AND AND THE TABLE AND TALK** 

- *TaskFactory*
- *Barrier*
- *SpinLock*
- przestrzeń nazw *System.Collections.Concurrent*
	- *ConcurrentBag<T>*
	- *ConcurrentDictionary<TKey, Tvalue>*
	- *ConcurrentQueue<T>*
	- *ConcurrentStack<T>*

### *Task* i *Task<T>*

- "lekki" wątek, wiele zadań może być uruchomionych w ramach 1 wątku (podobnie do *ThreadPool)*
- zarządzaniem zadaniami zajmuje się implementacja *TaskScheduler*
- opcje *PreferFairness*, *LongRunning* i *AttachedToParent*
- możliwość tworzenia zadań zagnieżdżonych i kontynuacji *var taskA = new Task(() => Console.WriteLine("Hello from taskA.")); taskA.Start(); var taskB = Task.Factory.StartNew(() => Console.WriteLine("Hello from taskB.")); Task<double> taskRetVal = Task<double>.Factory.StartNew(() => DoComputation1()); Console.WriteLine (taskRetVal.Result);*

### *Task* i *Task<T> (2)*

#### continuations

*Task<string> reportData2 = Task.Factory.StartNew(() => GetFileData())*

 *.ContinueWith((x) => Analyze(x.Result))*

 *.ContinueWith((y) => Summarize(y.Result));*

### • zadania potomne

*var parent = Task.Factory.StartNew(() => {*

 *Console.WriteLine("Parent task beginning.");*

 *var child = Task.Factory.StartNew(() => {*

 *Thread.SpinWait(5000000); Console.WriteLine("Child completed.");*

 *}, TaskCreationOptions.AttachedToParent);*

*});*

```
parent.Wait();
```
*Console.WriteLine("Parent task completed.");*

## *Task* i *Task<T> (3)*

- obsługa zadań
	- *void Wait ()*  rzuca wyjątki:
		- *ObjectDisposedException* po *Dispose ()*
		- *AggregateException* anulowanie lub wew. wyjątek
	- *static void WaitAll (params Task[] tasks)*
	- *static void WaitAny (params Task[] tasks)*
	- *static Task<Task> WhenAny(IEnumerable<Task> tasks)*
	- *static Task<Task> WhenAll(IEnumerable<Task> tasks)*
		- pozwala czekać na Task: *await Task.WhenAll(tasks);*

### *Task* i *Task<T> (4)*

● wyjątki

```
var task1 = Task.Factory.StartNew(() =>
```
*{*

```
 throw new MyCustomException("I'm bad, but not too bad!");
```
*});*

*Try {*

```
 task1.Wait();
```
*}*

```
catch (AggregateException ae) {
     foreach (var e in ae.InnerExceptions)
     {
         if (e is MyCustomException)
```
## *Task* i *Task<T> (5)*

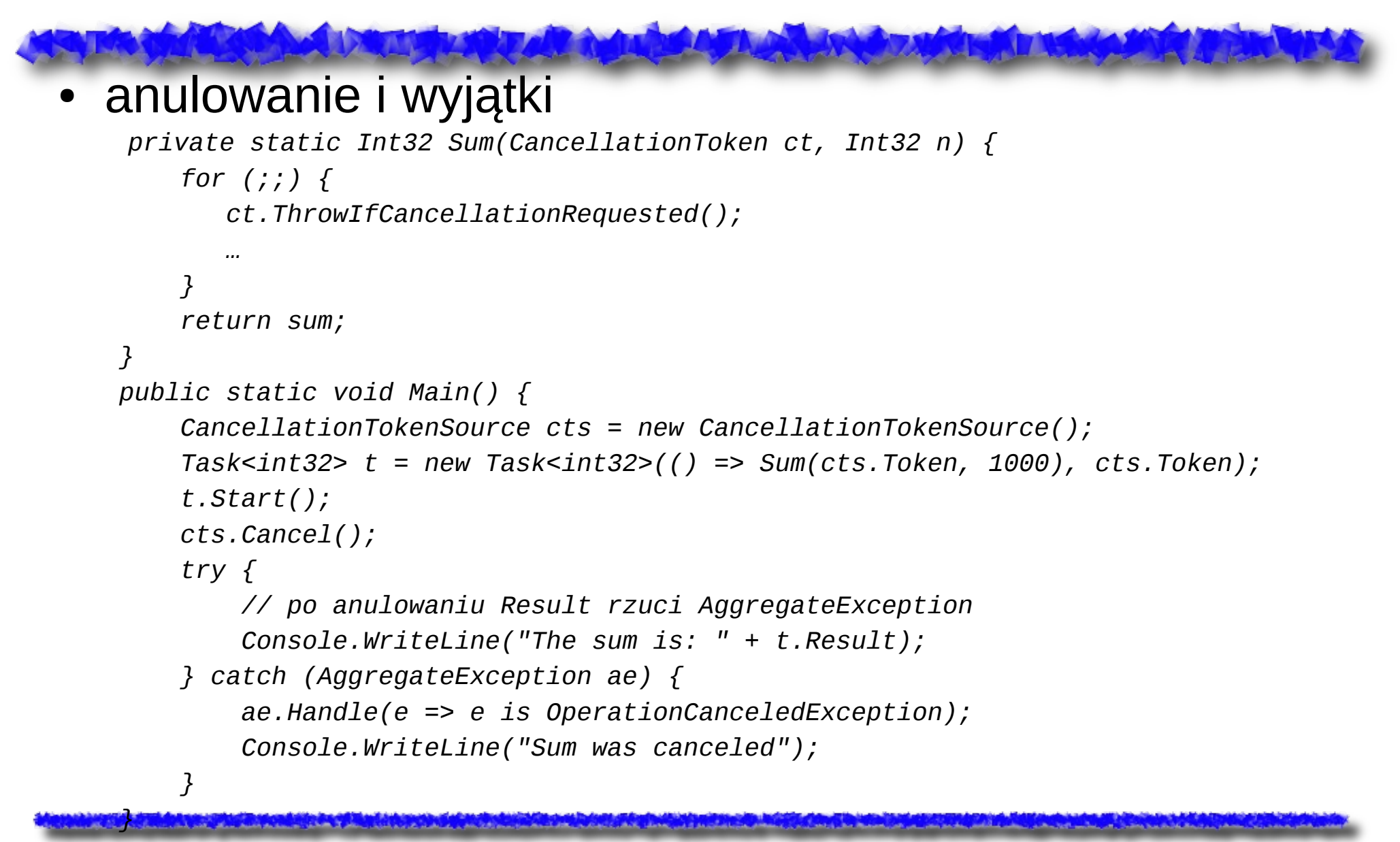

### *async i Task/Task<T>*

```
● przykłady async
public async Task<string> GetStringAsync(string a){
 await Task.Delay (3000);
 return "async: " + a;
}
public async Task<string> GetStringNotAsync(string a){
 Thread.Sleep (3000);
 return "notasync: " + a;
}
Console.WriteLine("Starting async");
Task<string> at = GetStringAsync("aaa");
Console.WriteLine("Called async, it is working!");
string s = await at;
Console.WriteLine(s); // czekamy
Console.WriteLine("Starting notasync");
Task<string> nat = GetStringNotAsync("nnn"); // czekamy
Console.WriteLine("Called notasync, working? not...");
string ns = await nat;
Console.WriteLine(ns);
Console.WriteLine(await GetStringAsync("ccc")); // czekamy
```
## *async i Task/Task<T> (2)*

#### porównanie

```
Task<int> TaskDivideAsync(int nominator, int denominator) 
{ 
     Task<int> task = new Task<int>(() => 
     { 
         Thread.Sleep(10000); 
         return (nominator / denominator); 
     }); 
     task.Start(); 
     return (task); 
}
async static Task<int> TaskDivideAsync(int nominator, int denominator) 
{ 
     await TaskEx.Run(() => Thread.Sleep(10000)); 
     return (nominator / denominator); 
}
```